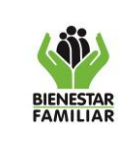

### **1. OBJETIVO:**

Registrar los pagos que por concepto de aporte parafiscal 3% realizan los aportantes obligados por ley a través de los canales de captación Planilla Integrada de Liquidación de Aportes - PILA, Bancos y Cuenta Única Nacional - CUN con el objeto de consolidar la información de ingresos a nivel nacional.

### **2. ALCANCE:**

Inicia con la remisión a las regionales del reporte mensual de recaudo por aporte 3% PILA y termina con la consolidación y elaboración del informe mensual de ingresos.

Aplica a nivel nacional y regional.

# **3. POLÍTICAS DE OPERACIÓN:**

3.1. El recaudo del ingreso por concepto del aporte parafiscal 3% a favor del ICBF se realiza por medio de tres canales de captación así: PILA, Cuenta Única Nacional - CUN y Bancos.

3.2. El Grupo de Tesorería es el responsable de la administración, consolidación y regionalización del ingreso del aporte parafiscal 3% cancelado por los aportantes a través del canal PILA.

3.3. El área de Recaudo a nivel regional es la responsable de la administración, cargue del ingreso en SIREC del aporte parafiscal 3%, cancelado por los aportantes a través de la Cuenta Única Nacional CUN y Bancos.

3.4. El Grupo de Recaudo en la Sede de la Dirección General es el responsable de realizar la consolidación de los ingresos.

3.5 El Grupo de Recaudo, Presupuesto, Contabilidad y Tesorería en la Sede de la Dirección General son los encargados de la elaboración de la conciliación de los ingresos a Nivel Nacional PILA, y en cada regional, el área de Recaudo, Presupuesto, Contabilidad y Pagaduría de realizar la conciliación bancos y CUN.

3.6. El plazo máximo definido por el Ministerio de Hacienda y Crédito Público en el cronograma de cierre del SIIF NACION para el registro de ingresos es el día 15 de cada mes, la conciliación se efectuará posterior a dicha fecha.

3.7. Los informes, reportes y conciliaciones de ingresos deben ser publicados por el área de Recaudo de cada Regional en el SHAREPOINT, en la carpeta establecida para tal fin.

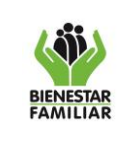

P26. GF 15/03/2024

**PROCEDIMIENTO RECAUDO DEL APORTE PARAFISCAL DEL 3% POR CANALES**

Versión 4 | Página 2 de 8

# **4. DESCRIPCIÓN DE ACTIVIDADES:**

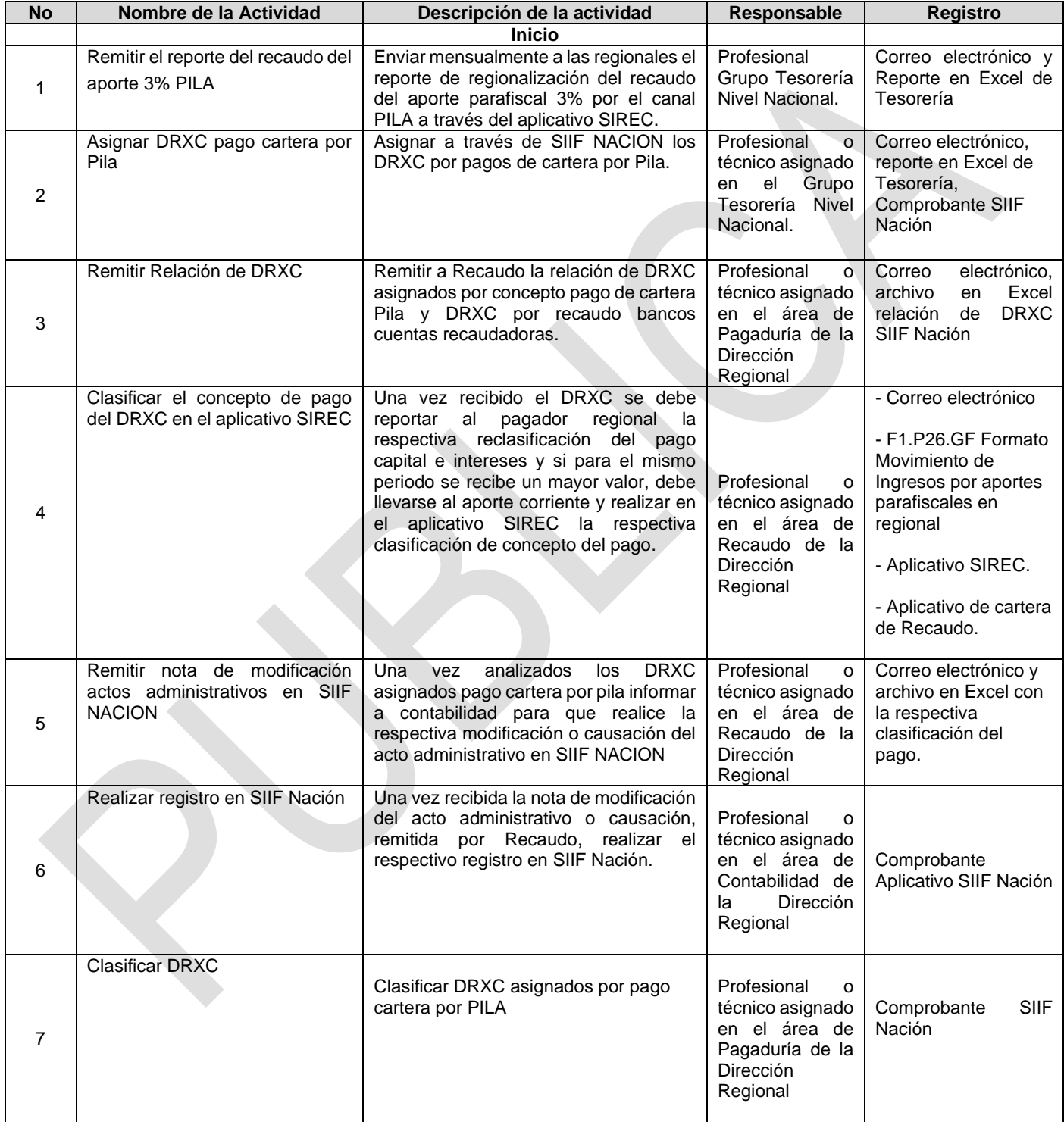

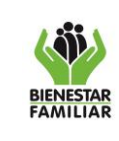

P26. GF 15/03/2024

### **PROCEDIMIENTO RECAUDO DEL APORTE PARAFISCAL DEL 3% POR CANALES**

Versión 4 | Página 3 de 8

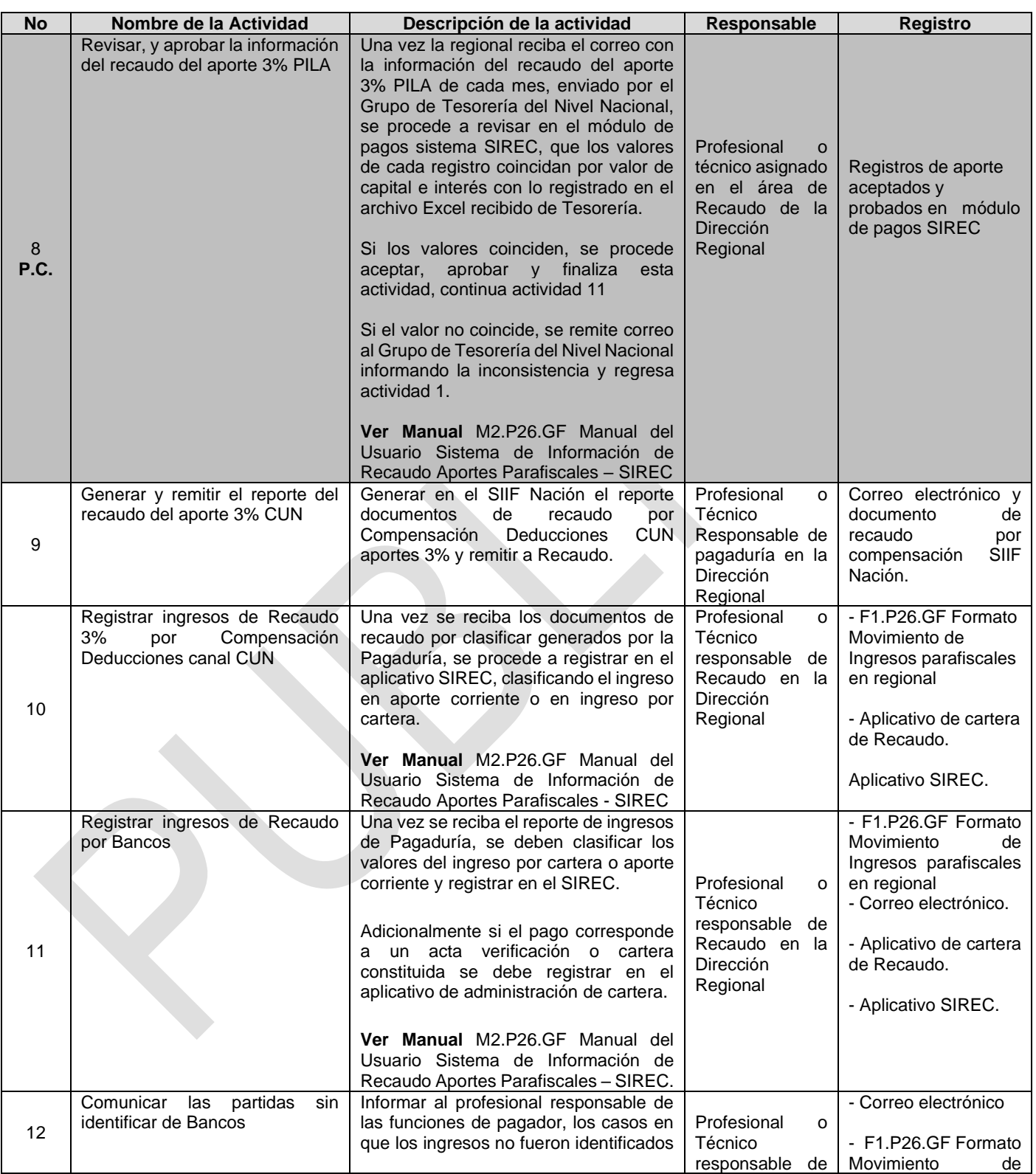

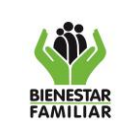

P26. GF 15/03/2024

### **PROCEDIMIENTO RECAUDO DEL APORTE PARAFISCAL DEL 3% POR CANALES**

Versión 4 | Página 4 de 8

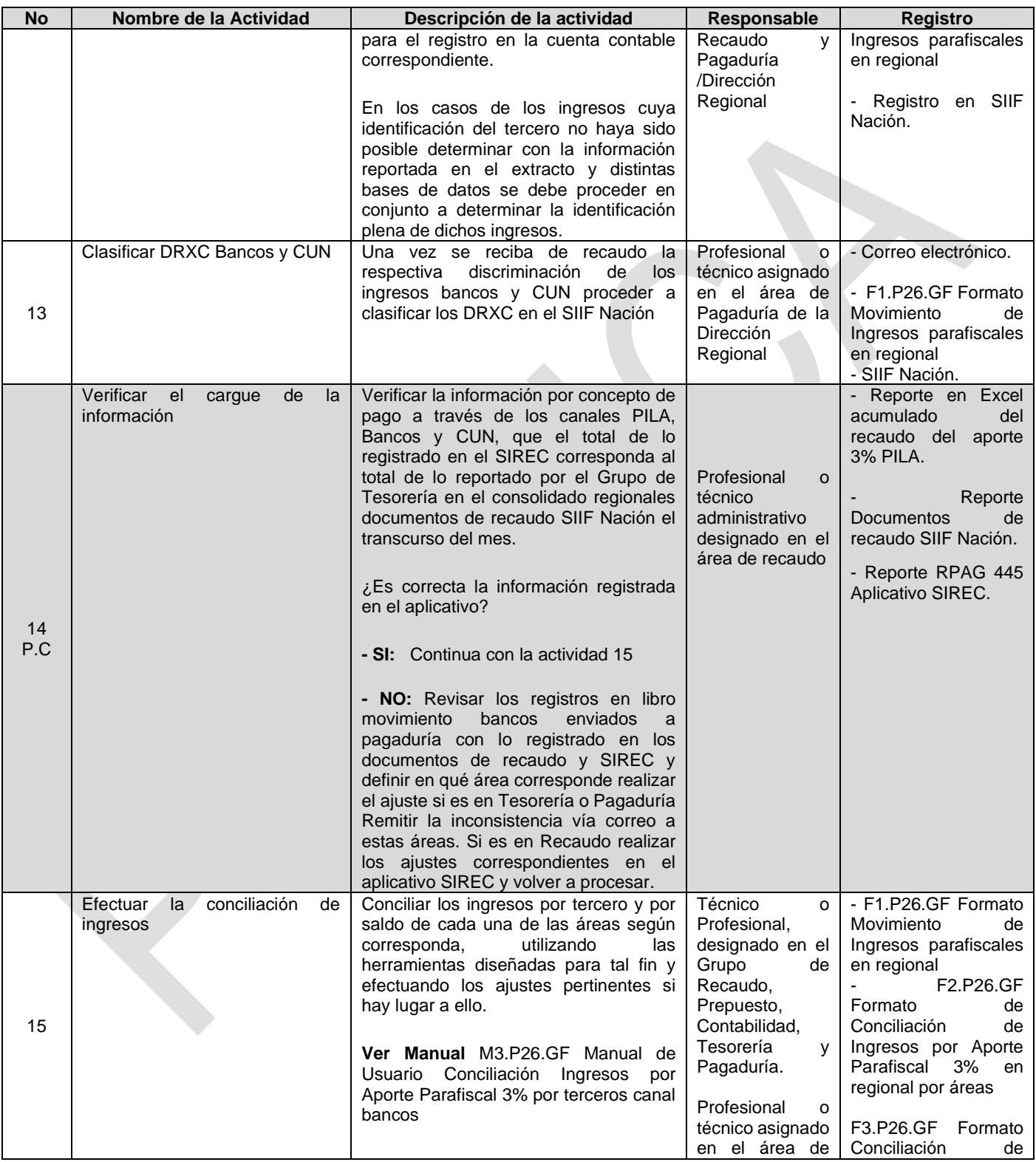

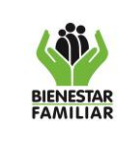

P26. GF 15/03/2024

### **PROCEDIMIENTO RECAUDO DEL APORTE PARAFISCAL DEL 3% POR CANALES**

Versión 4 | Página 5 de 8

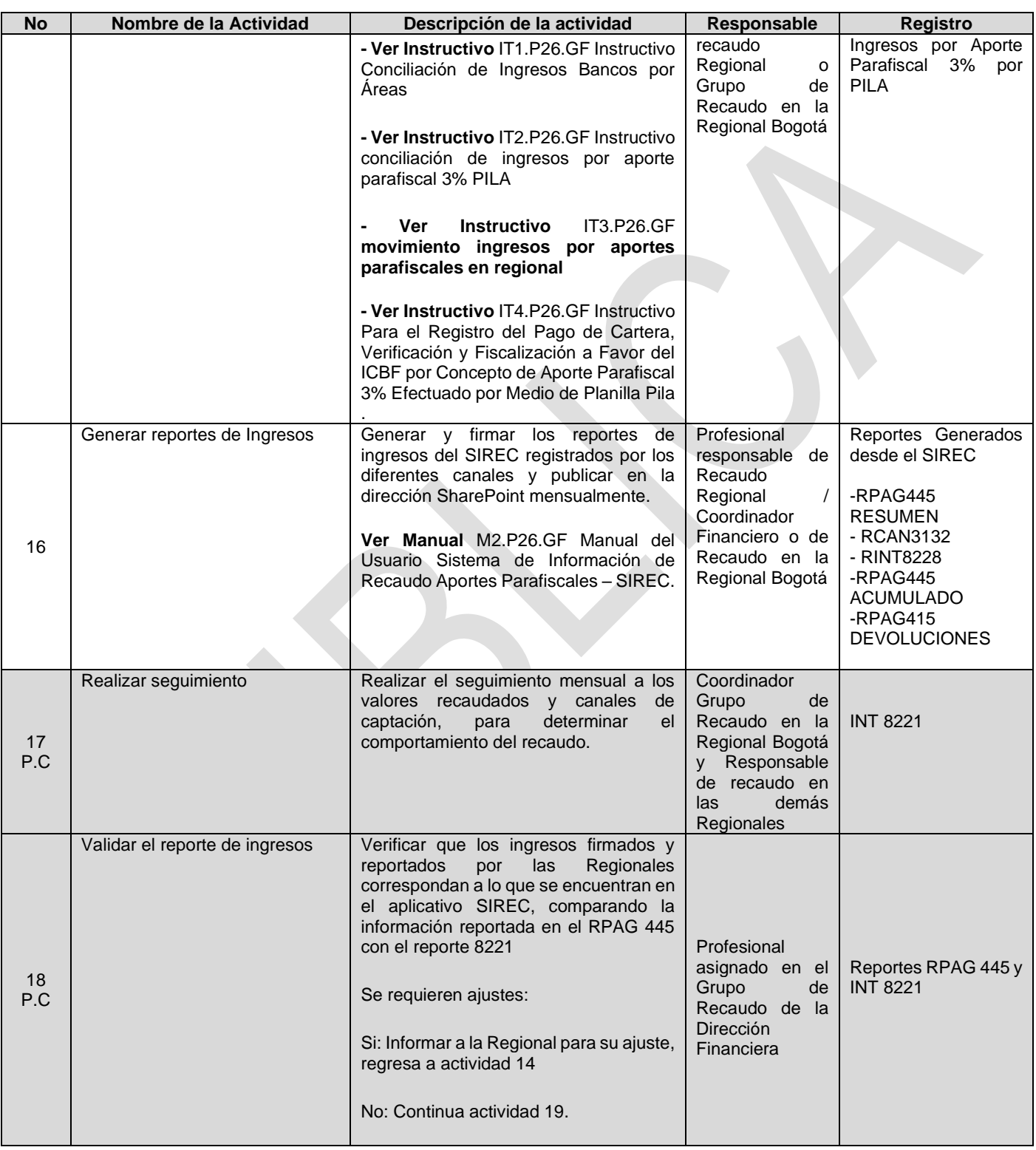

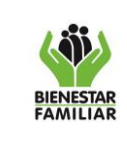

#### **PROCEDIMIENTO RECAUDO DEL APORTE PARAFISCAL DEL 3% POR CANALES**

Versión 4 | Página 6 de 8

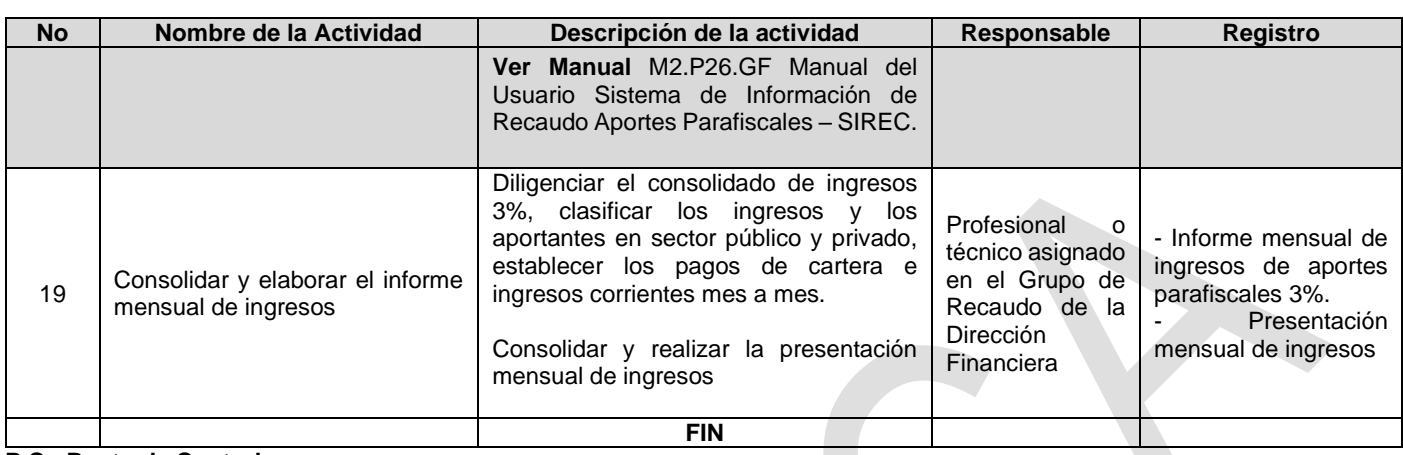

#### **P.C.: Punto de Control**

### **5. RESULTADO FINAL:**

Consolidado de Ingresos de aportes parafiscales 3%

### **6. DEFINICIONES:**

**6.1 Bancos:** Es el canal de captación por medio del cual se recibe el pago de aportes parafiscales 3% de los aportantes que se encuentran en proceso de fiscalización y/o cartera.

**6.2. Cuenta Única Nacional (CUN):** Es el conjunto de procesos de recaudo, traslado, administración y giro de recursos realizados por los órganos que conforman el Presupuesto General de la Nación. Este canal se creó en el sistema SIREC en el marco de la implementación del Recaudo de aportes parafiscales de aportantes del sector público que generan al ICBF Documentos de Recaudo por Clasificar por Compensación Deducciones. Resolución 015 del 24 de enero de 2017 de La Contaduría General de la Nación

**6.2. PILA:** Planilla integrada de liquidación de aportes. También referenciado como Formulario único o integrado para la autoliquidación y pago de aportes al Sistema de seguridad social integral y de aportes parafiscales, o planilla integrada de liquidación de aportes, adoptado mediante Resolución No. 001303 del 11 de mayo de 2005.

**6.3. RCAN 3132:** Es un reporte que se genera desde el Aplicativo SIREC para consultar todos los giros hechos por los canales en un rango de fechas.

**6.4. RPAG 445**: Es un reporte que se genera desde el Aplicativo SIREC para visualizar la información de pagos correspondientes a un determinado período, discriminada según corresponda a Presente Vigencia o a Vigencias Anteriores.

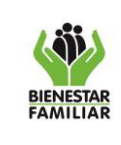

**PROCEDIMIENTO RECAUDO DEL APORTE PARAFISCAL DEL 3% POR CANALES**

Versión 4 | Página 7 de 8

**6.5. RINT 8228:** Es un reporte que se genera desde el Aplicativo SIREC para visualizar la información de la cantidad de aportantes que pagaron por los diferentes canales según el sector.

**6.6. SIREC:** El Sistema de Información de Recaudo, en el cual se registra, controla, monitorea e informa sobre los valores recaudados por concepto del aporte parafiscal 3% proveniente de los empleadores. Es la herramienta fundamental con que cuenta el Instituto para mantener la información actualizada sobre estos ingresos.

# **7. DOCUMENTOS DE REFERENCIA:**

- Matriz de Requisitos Legales.
- [M2.P26.GF Manual del usuario Sistema de Información de Recaudo Aportes Parafiscales-](http://www.icbf.gov.co/portal/page/portal/PortalICBF/macroprocesos/apoyo/soporte/financiera/grupo3/2/MO6%20MPA1.P2%20Manual%20de%20Usuario%20SIREC%20v2.pdf)[SIREC.](http://www.icbf.gov.co/portal/page/portal/PortalICBF/macroprocesos/apoyo/soporte/financiera/grupo3/2/MO6%20MPA1.P2%20Manual%20de%20Usuario%20SIREC%20v2.pdf)
- M3.P26.GF Manual de Usuario de Software Conciliación Ingresos por Aporte Parafiscal 3% por Terceros canal bancos.
- IT1.P26.GF Instructivo para Elaborar la Conciliación de Ingresos por Aporte Parafiscal 3% por Áreas.
- IT2.P26.GF Instructivo Conciliación de Ingresos por aporte parafiscal 3%. PILA
- IT3.P26.GF Instructivo Movimiento Ingresos por aportes parafiscales en regional
- IT4.P26.GF Instructivo Para el Registro del Pago de Cartera, Verificación y Fiscalización a Favor del ICBF por Concepto de Aporte Parafiscal 3% Efectuado por Medio de Planilla Pila

# **8. RELACIÓN DE FORMATOS:**

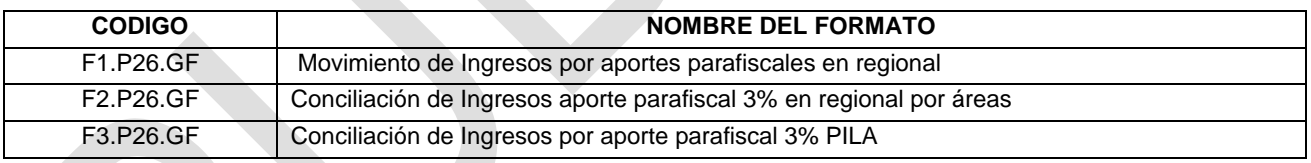

# **9. ANEXOS:**

N/A

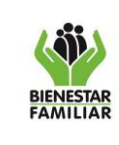

#### **PROCEDIMIENTO RECAUDO DEL APORTE PARAFISCAL DEL 3% POR CANALES**

Versión 4 | Página 8 de 8

# **10. CONTROL DE CAMBIOS:**

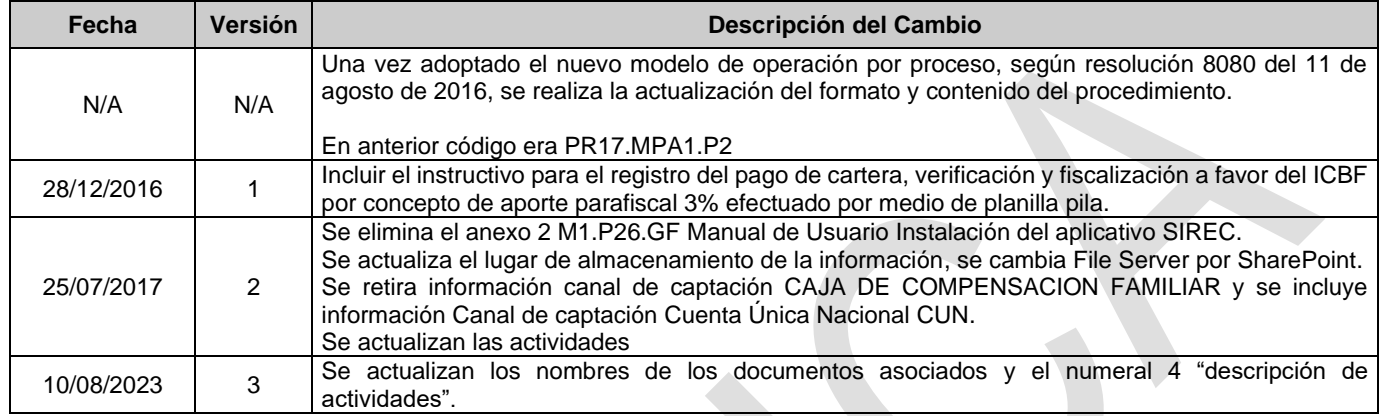